別紙1

## デジタル工事・業務写真の小黒板情報電子化について

デジタル工事写真の小黒板情報電子化は、受発注者双方の業務効率化を目的に、被写体画像の撮 影と同時に工事写真における小黒板の記載情報の電子的記入及び工事写真の信憑性確認を行うこ とにより、現場撮影の省力化、写真整理の効率化、工事写真の改ざん防止を図るものである。

本工事でデジタル工事写真の小黒板情報電子化を行う場合は、工事契約後、監督職員の承諾を 得たうえでデジタル工事写真の小黒板情報電子化対象工事(以降、「対象工事」と称する)とする ことができる。

対象工事では、以下の(1)から(4)の全てを実施することとする。

(1)対象機器の導入

受注者は、デジタル工事写真の小黒板情報電子化の導入に必要な機器・ソフトウェア等(以降、 「使用機器」と称する)については、「港湾工事共通仕様書 1-2-9 写真管理 8.」に示す項 目の電子的記入ができること、かつ信憑性確認(改ざん検知機能)を有するものを使用すること とする。なお、信憑性確認(改ざん検知機能)は、「電子政府における調達のために参照すべき暗 号のリスト (CRYPTREC 暗号リスト)」(URL 「https://www.cryptrec.go.jp/list.html」)に記載し ている技術を使用していること。また、受注者は監督職員に対し、工事着手前に、本工事での使 用機器について提示するものとする。

なお、使用機器の事例として、URL「http://www.cals.jacic.or.jp/CIM/sharing/index\_digital.ht ml」記載の「デジタル工事写真の小黒板情報電子化対応ソフトウェア」を参照されたい。

ただし、この使用機器の事例からの選定に限定するものではない。

(2)デジタル工事・業務写真における小黒板情報の電子的記入

受注者は、上記(1)の使用機器を用いてデジタル工事写真を撮影する場合は、被写体と小 黒板情報を電子画像として同時に記録してもよい。小黒板情報の電子的記入を行う項目は、「港 湾工事共通仕様書 1-2-9 写真管理 8.」による。

ただし、対象工事において、高温多湿、粉じん等の現場条件の影響により、対象機器の使用 が困難な工種については、使用機器の利用を限定するものではない。

(3)小黒板情報の電子的記入の取扱い

本工事の工事写真の取扱いは、港湾工事共通仕様書及びデジタル写真管理情報基準(令和 2 年 3 月)に準ずるが、業務の場合においては調査職員からの指示又は協議等により業務写真の管理 方法を決定している場合は、その限りではない。また、上記(2)に示す小黒板情報の電子的 記入については、デジタル写真管理情報基準(令和 2 年 3 月)「6.写真編集等」で規定されている 写真編集には該当しない。

(4)小黒板情報の電子的記入を行った写真の納品

受注者は、上記(2)に示す小黒板情報の電子的記入を行った写真(以下、「小黒板情報電子 化写真」と称する。)を、工事完成時に監督職員へ納品するものとする。

なお、納品時に、受注者は URL(http://www.cals.jacic.or.jp/CIM/sharing/index\_digital.ht ml)のチェックシステム(信憑性チェックツール)又はチェックシステム(信憑性チェックツ ール)を搭載した写真管理ソフトウェアや工事写真ビューアソフトを用いて、小黒板情報電子 化写真の信憑性確認を行い、その結果を併せて監督職員へ提出するものとする。信憑性確認の 結果については、当面の間、「打合せ記録簿」等を介して提出を受けることとする。また、信憑 性確認の結果は、別紙2に示す方法を参考に確認されたい。なお、提出された信憑性確認の結 果を、監督職員が確認することがある。

(5) 読み替え規程について

本文中、業務の場合は「工事」を「業務」に、「監督職員」を「調査職員」に、「港湾工事共通 仕様書 1-2-9 写真管理 8.」を「港湾設計・測量・調査等業務共通仕様書 調査業務写真 管理基準 1 章総則 4」撮影方法」に、「工種」を「業務、調査」に、「港湾工事共通仕様書」を 「港湾設計・測量・調査等業務共通仕様書」にそれぞれ置き換えるものとする。

別紙 2

・信憑性確認の方法

信憑性の確認は、監督職員は以下に示す URL より「チェックシステム(信憑性チェック ツール)」をダウンロードし、対象となる写真を指定し、信憑性確認を行う。

なお、詳細の確認方法については、「チェックシステム(信憑性チェックツール)」同封の 「チェックシステム(信憑性チェックツール)操作マニュアル」を参照されたい。

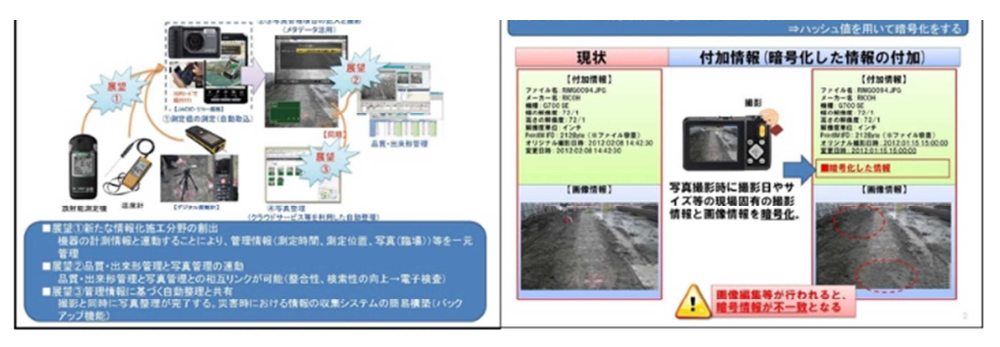

参加者 (平成28年8月現在) ※順不同敬称略

福井コンピュータ(株)、(株)建設システム、(株)現場サポート、ダットジャパン(株)、岡三リビック(株)、 リコージャパン (株)、オリンパス (株)、 (株) ルクレ、 (株) 演算工房、 (株) アウトソーシングテクノロジー、 NECソリューションイノベータ (株)、応用技術株式会社

·デジタル工事写真の小黒板情報電子化対応ソフトウェアの一覧 ※信憑性確認 (改ざん検知機能) あり

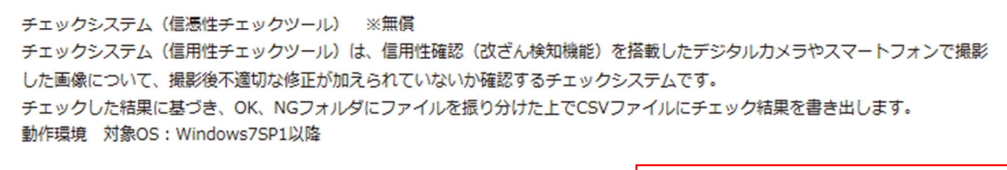

・チェックシステム (信憑性チェックツール) ※無償のダウンロート クリックしてダウンロード

※ URL(http://www.cals.jacic.or.jp/CIM/sharing/index\_digital.html)

図1 チェックシステム(信憑性チェックツール)のダウンロード方法

・チェック結果の照合

監督職員が受注者から提出された信憑性確認の結果を確認する場合、上記チェックシステ ムにより確認を行う場合は、チェックシステムより自動生成される「信憑性チェック結果」 について、受注者の提出の結果と監督職員による確認の結果を比較し、照合する。

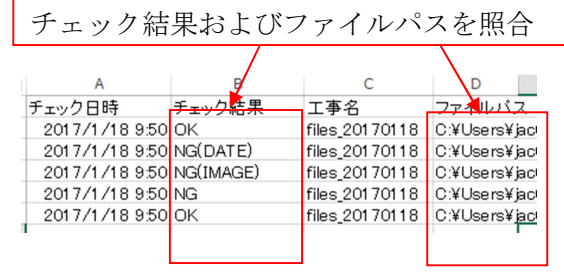

図2 信憑性チェック結果例(CSV形式の場合)